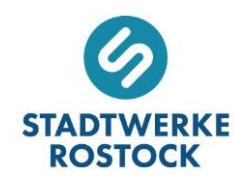

# Preisübersicht für die Versorgung mit WÄRME BASIS innerhalb des Fernwärmenetzes Rostock

(Stand: 01.04.2024)

## 1 Grundpreise 1

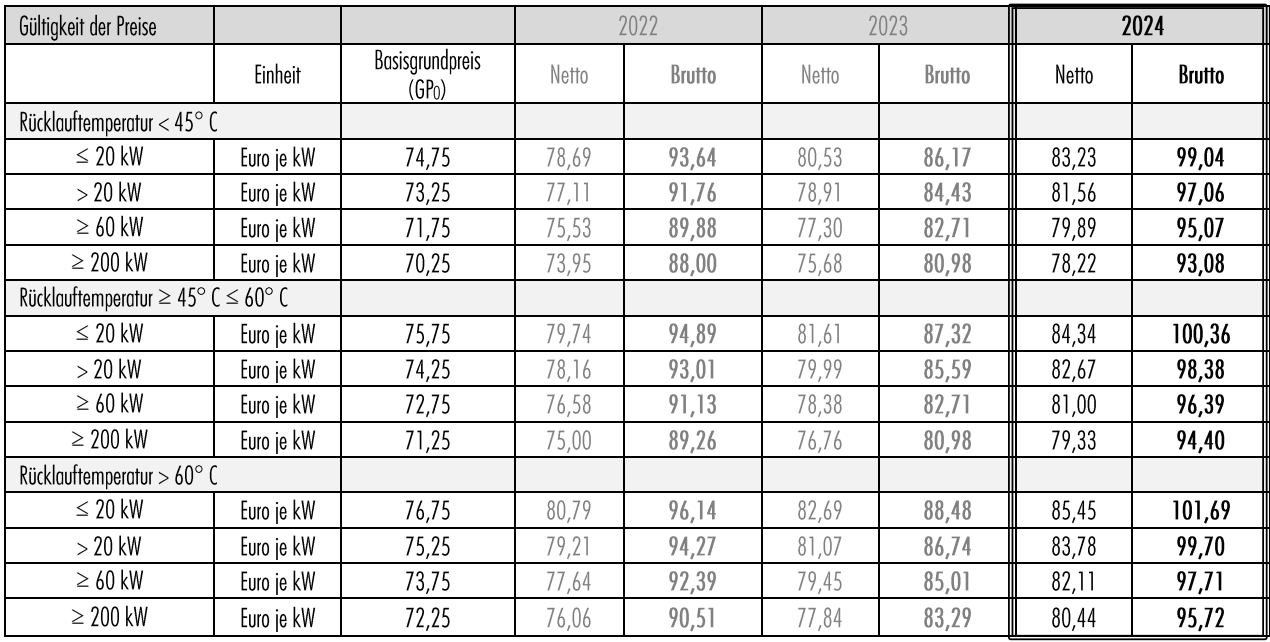

## 2 Berechnungsgrundlage der Grundpreise 1

$$
GP = GP_0 \times GPF_t
$$

$$
GPF_t = 0.15 + 0.30 \times \frac{\text{Inv}_t}{\text{Inv}_0} + 0.55 \times \frac{\text{Lohn}_t}{\text{Lohn}_0}
$$

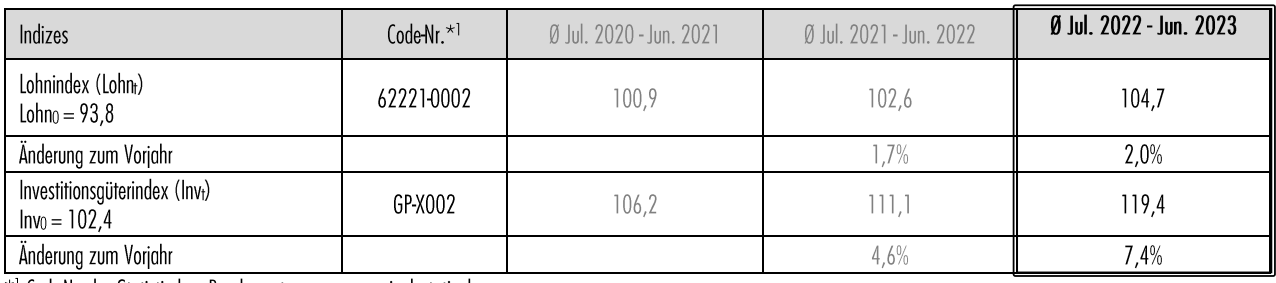

\*1 Code-Nr. des Statistischen Bundesamtes, www-genesis.destatis.de

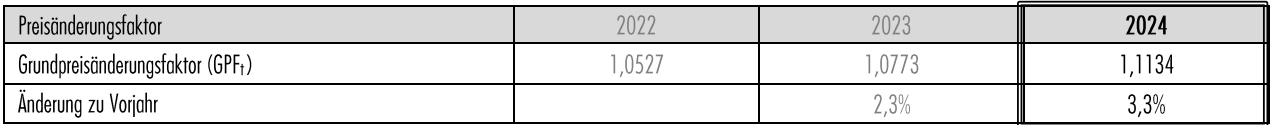

## 3 Arbeitspreis

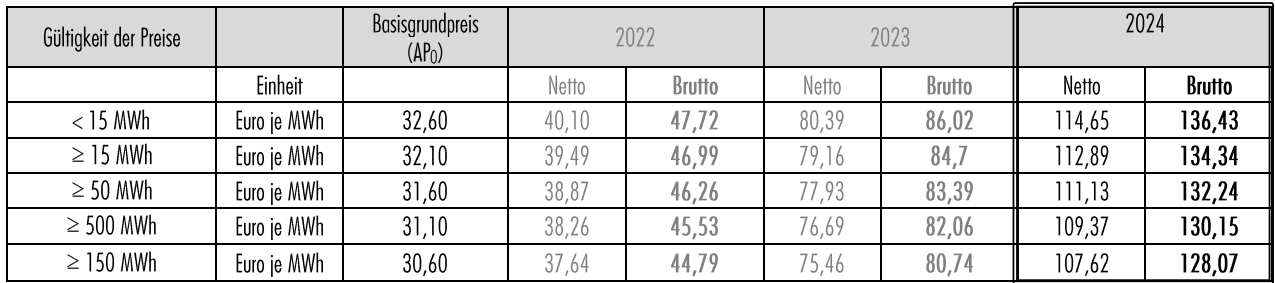

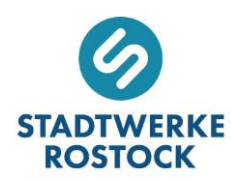

#### Berechnungsgrundlage der Arbeitspreise  $\overline{4}$

 $AP = AP_0 \times APF_t$ 

 $\rm{APF_{t}=0.25+0.94\times \frac{Gas_{t}}{Gas_{o}}+0.19\times\frac{CO2_{t}}{CO2_{o}}-~0.58\times\frac{Strom_{t}}{Strom_{o}}+0.20\times\frac{WPI_{t}}{WPI_{o}}}$ 

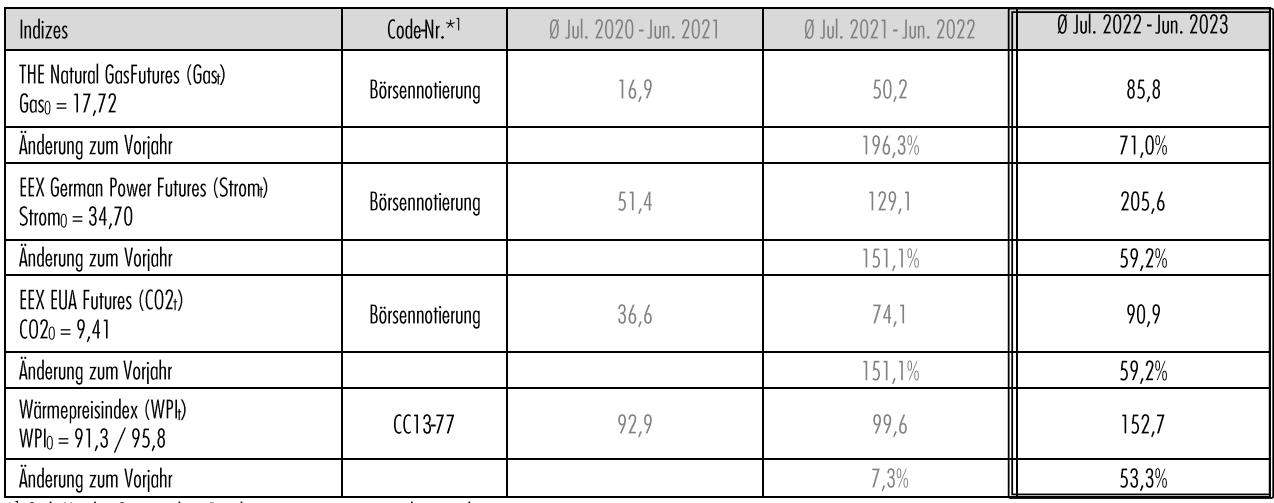

\*<sup>1</sup> Code-Nr. des Statistischen Bundesamtes, www-genesis.destatis.de

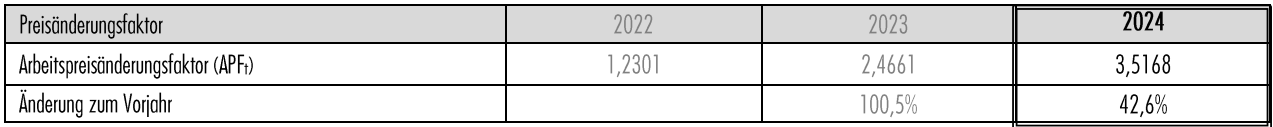

#### Verfahren bei Umbasierung, Wegfall oder Änderung von Indizes  $5<sup>7</sup>$

### 5.1 Umbasierung

Sofern ein den Preisänderungsformeln nach Ziff. 2 und 4 zugrunde liegender Index vom Statistischen Bundesamt umbasiert wird, so wird mittels der jeweiligen Verkettungsfaktoren der Bezug zur Basis wiederhergestellt.

### 5.2 Indexrevision

Sofern die zugrunde gelegten Indizes vom Statistischen Bundesamt bzw. die Schlusskurse der bei EEX/Powernext gehandelten Produkte nicht fortgeschrieben werden, gilt ab dem Tage des Wegfalls des ursprünglich vereinbarten Index bzw. des Schlusskurses des bei der EEX/Powernext gehandelten Produktes derjenige Index bzw. Schlusskurs, der den Index bzw. EEX/Powernext-Schlusskurs ersetzt oder, wenn der ursprüngliche Index bzw. EEX-/Powernext-Schlusskurs nicht ersetzt wird, derjenige Index bzw. Schlusskurs, der dem ursprünglichen Index bzw. EEX-/Powernext-Schlusskurs am nächsten kommt.

#### $\mathbf{6}$ Rundungsregeln

Sämtliche Preise werden auf zwei Dezimalstellen auf- oder abgerundet. Lautet die dritte Dezimalstelle 5 oder darüber, wird aufgerundet; lautet sie 4 oder darunter, wird abgerundet.

### 7 Steuern

### 7.1 Umsatzsteuer

In den Bruttopreisen ist die gesetzlich gültige Umsatzsteuer enthalten. Ändert sich dieser Steuersatz, ändern sich die Bruttopreise entsprechend.

### 7.2 Zusätzliche Steuern, Abgaben oder Belastungen

Soweit nach Vertragsschluss zusätzliche Steuern und Abgaben wirksam werden oder Steuern und Abgaben entfallen oder geändert werden, die die Erzeugung von oder die Versorgung mit Fernwärme betreffen, ändert sich der Preis nach Ziffer 1 entsprechend. Satz 1 gilt entsprechend, falls die Erzeugung von oder die Versorgung mit Fernwärme nach Vertragsschluss mit einer staatlich veranlassten, allgemein verbindlichen Belastung (d. h. keine Bußgelder o. ä.) belegt wird oder eine solche Belastung entfällt oder geändert wird (z. B. durch Änderungsgesetz), soweit diese unmittelbaren Einfluss auf die Kosten für die nach diesem Vertrag geschuldeten Leistungen hat. Eine Weiterberechnung erfolgt nicht, soweit die Mehrkosten nach Höhe und Zeitpunkt ihres Entstehens bereits bei Vertragsschluss konkret vorhersehbar waren oder die jeweilige gesetzliche Regelung der Weiterberechnung entgegensteht. Eine Weiterberechnung ist auf die Mehr beziehungsweise Minderkosten beschränkt, die nach dem Sinn und Zweck der gesetzlichen Regelung dem einzelnen Vertragsverhältnis (z. B. nach Kopf oder nach Verbrauch) zugeordnet werden können. Eine Weiterberechnung erfolgt ab dem Zeitpunkt der Entstehung der Mehr beziehungsweise Minderkosten. Preisänderungen aufgrund dieser Bestimmung dürfen keinen zusätzlichen Gewinn oder Verlust für die SWR AG zur Folge haben.

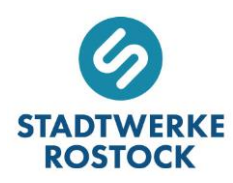

### 8 Zahlenreihen

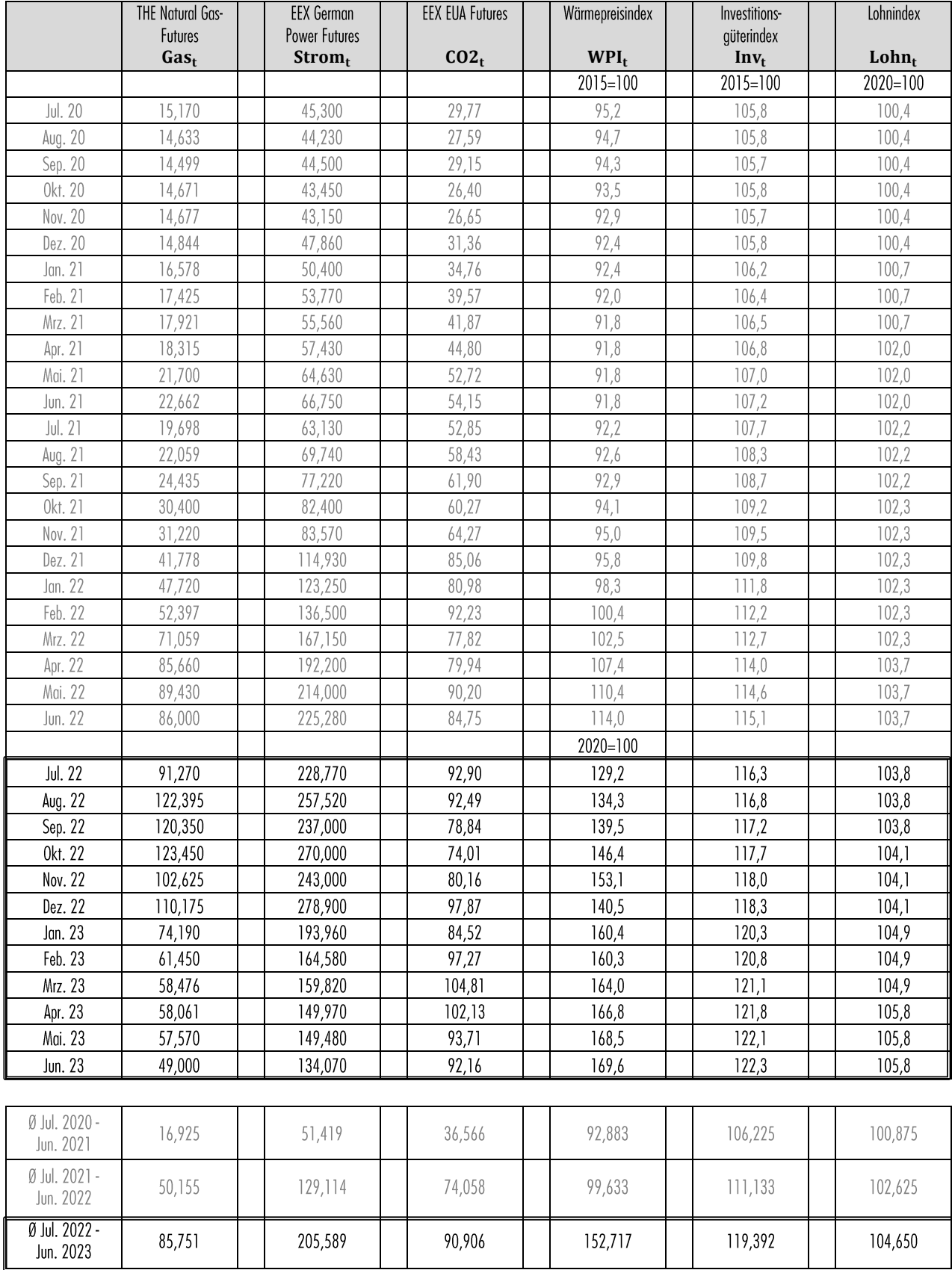